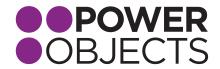

# DETAILED BOOT CAMP AGENDA

## 2 Intro to Dynamics CRM (Day 1 and 2): Sales, Marketing, Service

#### Overview

## **Navigation**

Working with the Application

Working with Records

Microsoft Dynamics CRM for Microsoft Office Outlook

Searching and Reporting Overview

## 3 Sales

Sales Management: Introduction

Sales Management: Working with the Product Catalog

Sales Management: Sales Order Processing

Sales Management: Analysis, Reporting and Goals

## 4 Marketing

Service Management: Introduction

Service Management: Working with Cases

Service Management: Using the Knowledge Base

Service Management: Working with Teams and Queues

# 5 Advanced Dynamics CRM (Day 3): Search, Analyze and Present

Advanced Find Reports

Export to Excel Collaboration Tools
Visualizations Data Mangement

# 6 Administrator (Day 4 and 5): Processes, Administration and Customization

#### Administration

Business Units and Security Roles

Users and Teams System Settings

#### Customization

Overview Portable Business Logic Solutions Field Level Security

Joidtions I leid Level Securi

Fields, Entities, Forms, and Views Auditing

#### Processes

7

Workflows Process Flows

Dialogs Managing Processes

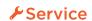

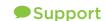

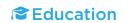

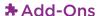

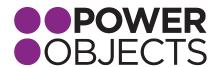

## Intro to Dynamics CRM (Day 1 and 2): Sales, Marketing, Service

#### Overview

## Sales Features / Sales Process Overview

Prospecting and qualifying leads

Managing opportunities and keeing track of the stages of deal closure

Managing and tracking communications between salespeople and customers

Maintaining a database of product information

Using sales processes to guide sales representatives through the sales life-cycle

## Marketing Features / Marketing Process Overview

Marketing activity in Microsoft Dynamics CRM

Segmenting lists of customers and prospects to market

Tracking lead sources and the effectiveness of marketing efforts

Executing email, phone call, and mail campaigns to people in CRM

## Service Features / Service Examples

Recording complaints, problems, questions, or other inquiries (case records)

Recording entitlement to service (contract records)

Defining services provided and the resources needed for the services

Scheduling appointments using the scheduing engine

Building a store of intelligence using the Knowledge Base

## Microsoft Dynamics CRM Access Overview

**Application Navigation Tips and Tricks** 

Microsoft Dynamics CRM Help Resources

## **Navigation**

## Working with the Application

Personalize Microsoft Dynamics CRM

**Customer Records** 

Relationship Concepts

Address Concepts

Notes and Attachments

Connections

**Activity Basics** 

Search Overview

Personal Options

#### Working with Records

Views / Grids / Hierarchical Visualizations

Record Ownership Concepts

Assigning

Sharing Records

**Bulk Actions** 

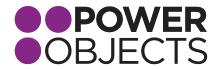

## Microsoft Dynamics CRM for Microsoft Office Outlook

Integration with Outlook / Navigation

Tracking Outlook Items

Records Available to Track

How-to Track

Features of Tracking

Synchronizing Records from CRM to Outlook

Concepts of Synchronization

Synchronization Filters

Working with Off-line clients

## **Searching and Reporting Overview**

Quick Find

Advanced Find Export to Excel

Default Reports

Report Wizard - Create Simple Reports

Visualizations

Charts

Dashboards (Display charts and views)

## Sales

## **Sales Management: Introduction**

Overview of Sales Process

Examples of Sales Cycles / Processes

Business Rules and Process Automation

Core Sales Records

Other Records in the Sales Process

Working with Leads

Opportunity Management

## Sales Management: Working with the Product Catalog

Benefits

Product Catalog Uses

Setting up the Product Catalog

Maintaining Product Catalog

### Sales Management: Sales Order Processing

Dynamics CRM Sales Order Processing

Opportunities, Quotes and the Sales Process

Sales Order Process flow

Working with Quotes, Orders and Invoices

#### Sales Management: Analysis, Reporting, and Goals

Data Grids, Views, and Charts

Default Sales Reports

Create Custom Reports with Report Wizard

Export to Excel

Goal Management

Visualizations and Sales Module: Charts and Dashboards

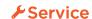

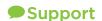

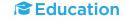

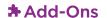

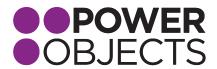

## Marketing

## **Marketing Automation: Introduction**

Closed Loop Marketing

Definition / Importance

How it's used in Dynamics CRM

Benefits of Closed Loop Marketing

Creating and Using Marketing Lists

Campaigns

Planning

Creating

Quick Campaigns

Creating and Using Campaign Templates

### Implementing and Managing Marketing Campaigns

Campaign Activities and Marketing Lists

Marketing Campaign Execution

Associate Sales Literature with a Campaign

Associate Target Products with a Campaign

Adding a Special Offer Price List

Working with Campaign Responses

#### Service

## **Service Management: Introduction**

Overview: Cases

Subject Tree

Overview: Knowledge Base

Typical Service Case Management Process Overview: Queues for Service Management

Overview: Entitlements and SLAs

#### Service Management: Working with Cases

Understanding Case Management

Viewing Cases

Creating Cases

Working with Cases

Characteristic Service Management Process

Case Assignment and Routing

Entitlements and SLAs

Creating Entitlements

Creating SLAs

Using Entitlements and SLAs with Cases

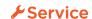

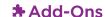

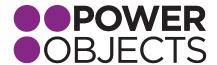

## Service Management: Using Knowledge Base

Knowledge Base Concepts

Knowledge Base Article Templates

Creating, Approving and Publishing Articles

Using and Searching the Knowledge Base

Cases and Knowledge Base Articles

Managing Knowledge Base Articles

## Service Management: Working with Teams and Queues

Introduction to Teams

Introduction to Queues

Common Uses of Queues

Working with Queues and Queue Items

Queue Item Views

## Advanced Dynamics CRM (Day 3): Search, Analyze, and Present

#### Advanced Find

Overview of Capabilities

Creating Queries

Sharing Views

## **Export to Excel**

Static and Dynamic Sheets

Pivot Tables

Reimporting

#### Visualizations

Charts

Dashboards

#### Reports

Default

Report Wizard

### **Collaboration Tools**

Mail Merge

**Email Templates** 

Sharing

#### **Data Managment**

Import Wizard

**Excel Reimport** 

**Duplication Detection** 

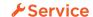

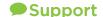

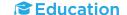

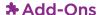

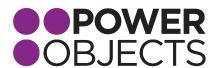

## Administrator (Day 4 and 5): Processes, Administration, and Customization

#### Administration

## **Business Units and Security Roles**

Defined

Managing

Features / Use

#### **Users and Teams**

User Management

User Creation and Maintenance

Team Configuration and Management

Position and Manager Security

## **System Settings**

## Customization

#### Overview

Methodology

Types of Customization

#### **Solutions**

Defined / Concepts

Purpose

Exporting and Importing Solutions

Managed vs. Unmanaged Solutions

#### Fields, Entities, Forms, and Views

Fields

Types

Concepts

Creating

Entities

Concepts

Modifying

Creating

Relationships and Mappings

Types

Creating

Mapping

Customizing Forms, Views, and Charts

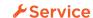

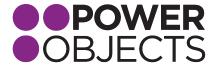

#### **Portable Business Logic**

Defined

Creating Business Rules

## Field Level Security

Defined / Scope

Configuring

## **Auditing**

**Best Practices** 

Configuring

Managing

#### **Processes**

#### Workflows

Implementing and Creating Workflow Processes

Creating a Workflow - Overview

Starting Workflows

How a Simple Workflow is Created

How to Create a Workflow Using a Wait Condition

Configuring Multistage Workflows

Child Workflows

Real Time Workflows

Testing Workflows

#### **Dialogs**

Defined

Dialog Concepts / Dialog Demonstrations

Creating Dialogs

#### **Process Flows**

Defined

Out-of-the-Box Process Flows

Creating & Modifying Process Flows

How to Work with Process Flows Branching

## **Managing Processes**

How and Where Processes can be Monitored

How to Import and Export Processes

How Security Applies to Processes

The Impact of Importing Data on Server Performance

Monitoring Processes

Process Security

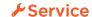

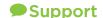

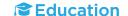

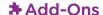